### *Allegato B*

# *Regolamento n. 2 del 11/03/2011 –"Agevolazioni agli investimenti delle PMI titolari di emittenti televisive locali per l'adeguamento e il potenziamento del sistema produttivo e organizzativo delle aziende""*  **SCHEDA TECNICA**

**(la presente scheda è redatta ai sensi degli art. 46, 47 e 76 del D.P.R. n. 445 del 28/12/2000)** 

### **A - DATI SUL SOGGETTO PROPONENTE**

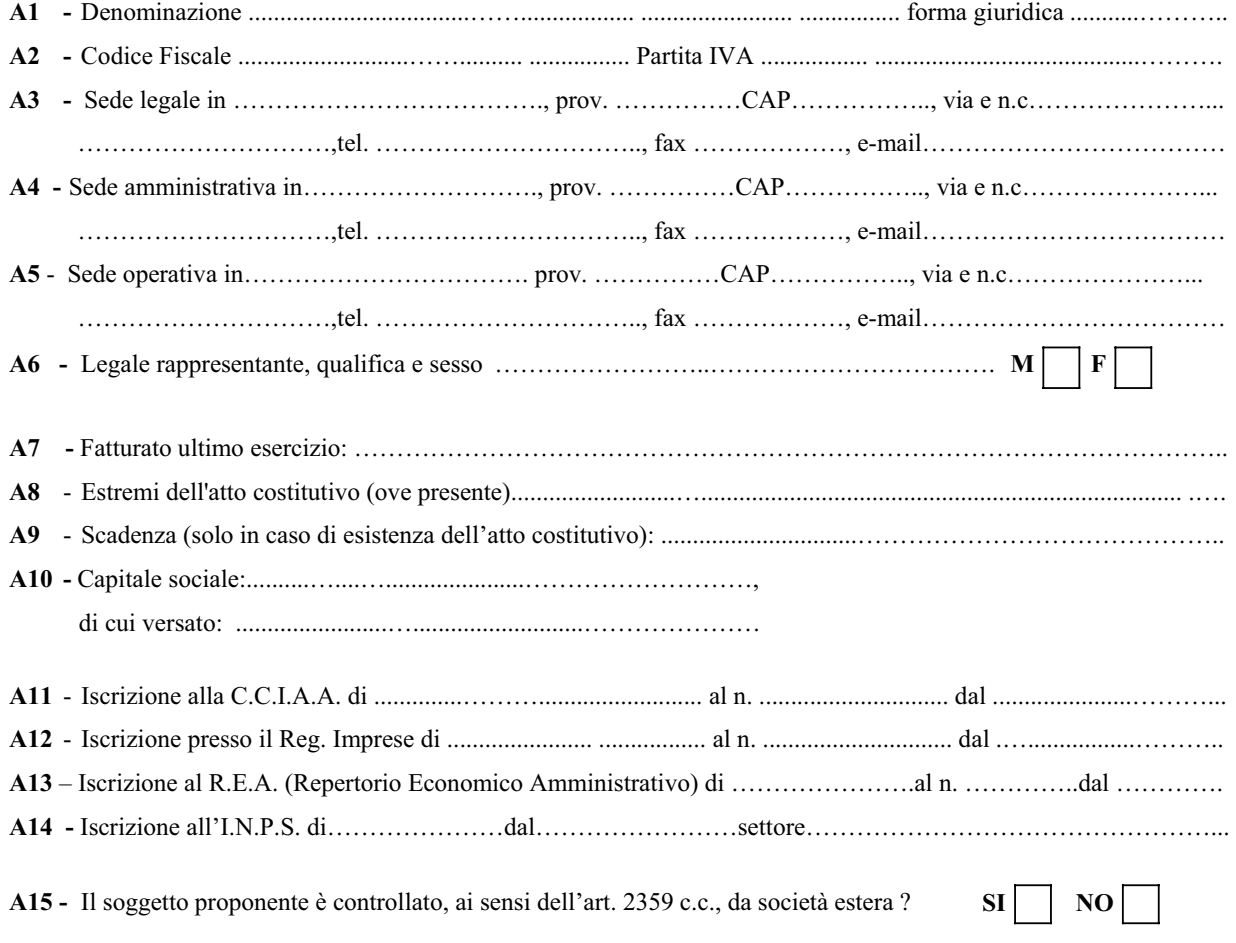

**A16** - Soggetti (anche persone fisiche) che detengono il 25% o più del capitale o dei diritti di voto del soggetto proponente:

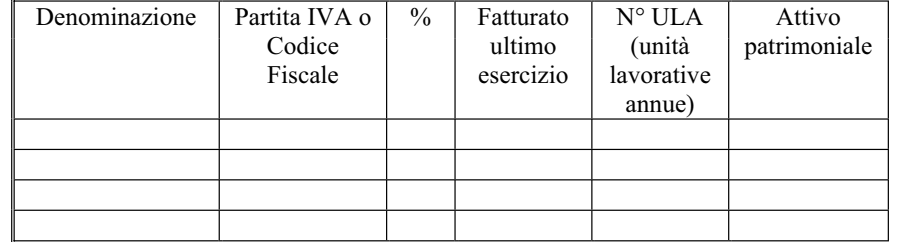

**A17 –** Imprese partecipate dal Soggetto proponente per il 25% o più del capitale

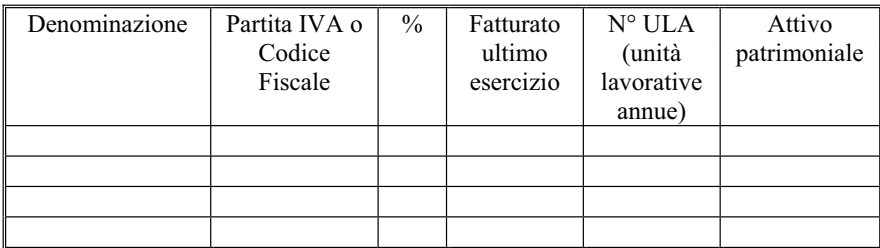

**A18** – L'incaricato del soggetto proponente/realizzatore per il Programma Integrato di Agevolazione è il Sig.

…………………….., tel. ……………………, fax………………………………….

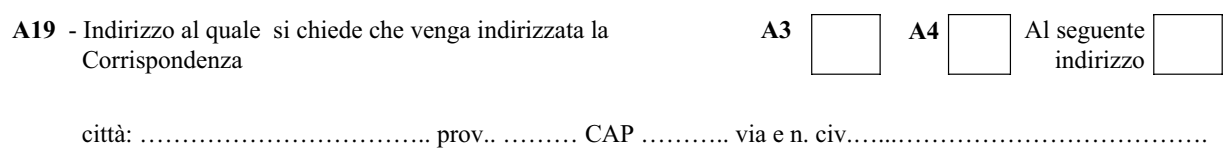

## **B. DATI SUL PROGRAMMA D'INVESTIMENTO**

Attività principale, svolta o da svolgere, alla quale è finalizzato il programma di investimenti:…………………………………………………………………………….ATECO 2007 ………………. **Potenza degli impianti di trasmissione espressa in watt**: ………………………………………

Investimenti previsti dal Bando, attivati nell'ambito del Programma di investimento proposto

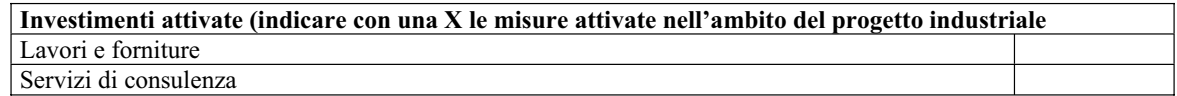

### **B1 INVESTIMENTI PER LAVORI E FORNITURE**

**B1.1 Localizzazione** dell'investimento: l'unità produttiva

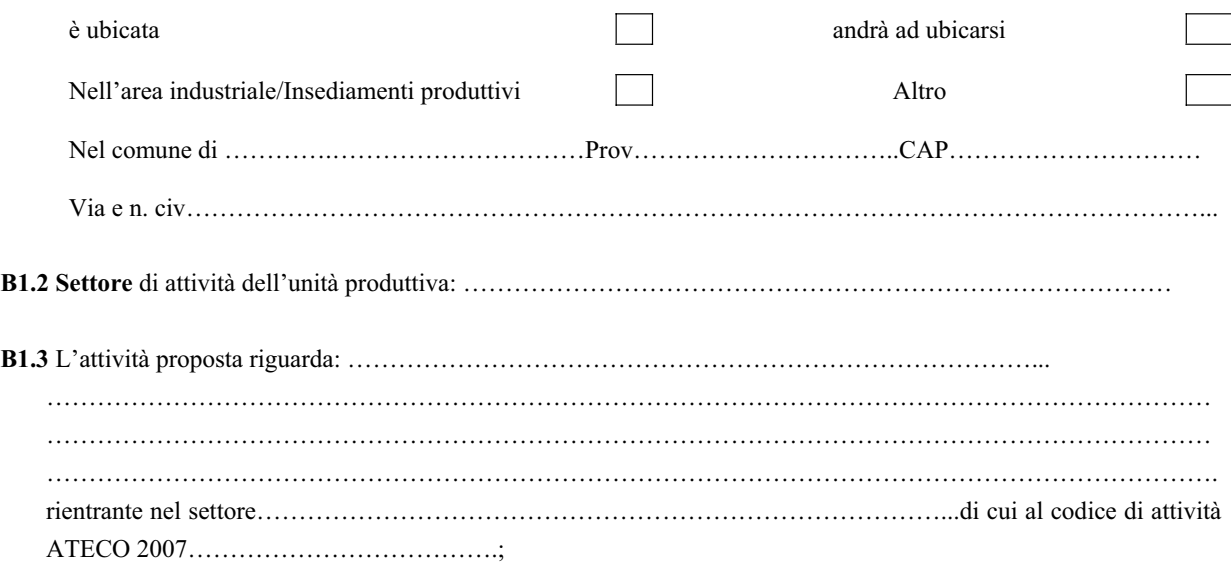

**B1.4 Spese dell'investimento** (al netto dell'IVA) a fronte delle quali si richiedono le agevolazioni:

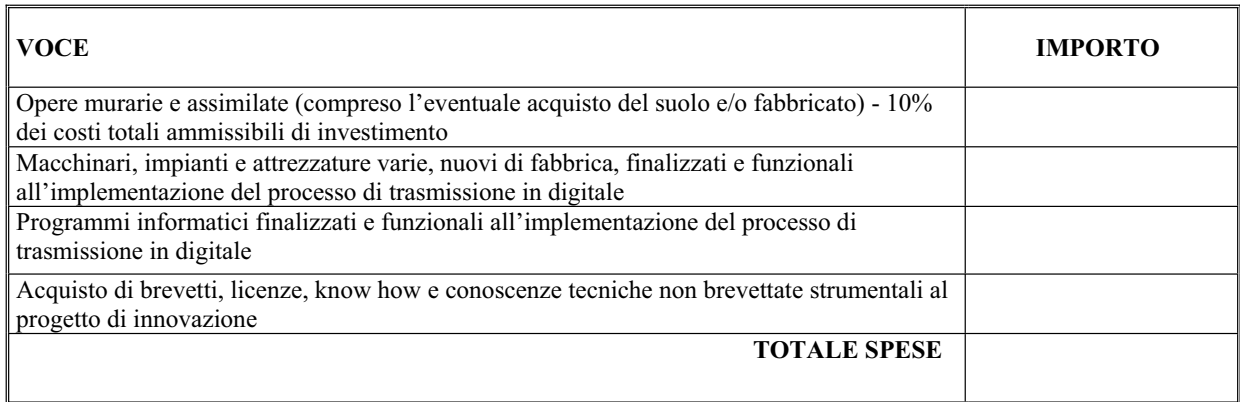

## **Costi dell'investimento in attivi materiali suddivisi per anno:**

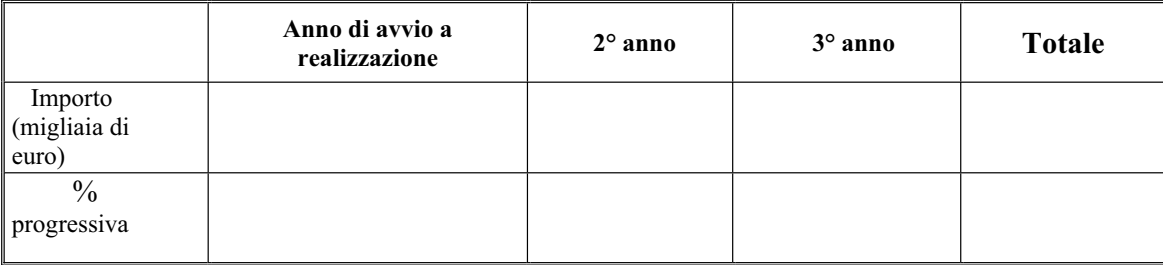

## **B1.5 Obiettivo del programma di investimenti:**

Descrizione:

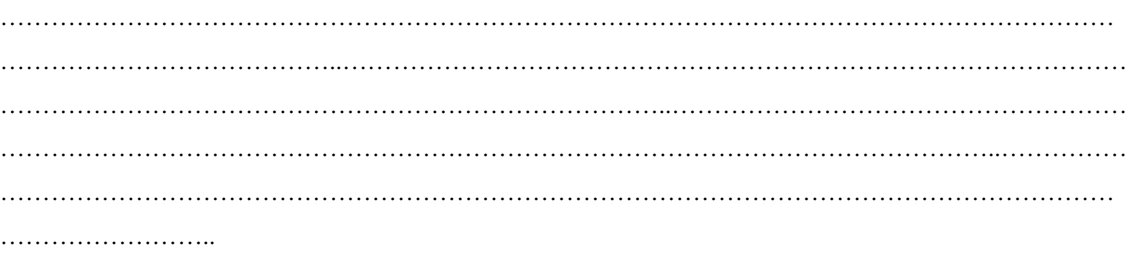

# **B2 INVESTIMENTI PER SERVIZI DI CONSULENZA (entro il 20% delle spese ammissibili riferite al programma di investimento)**

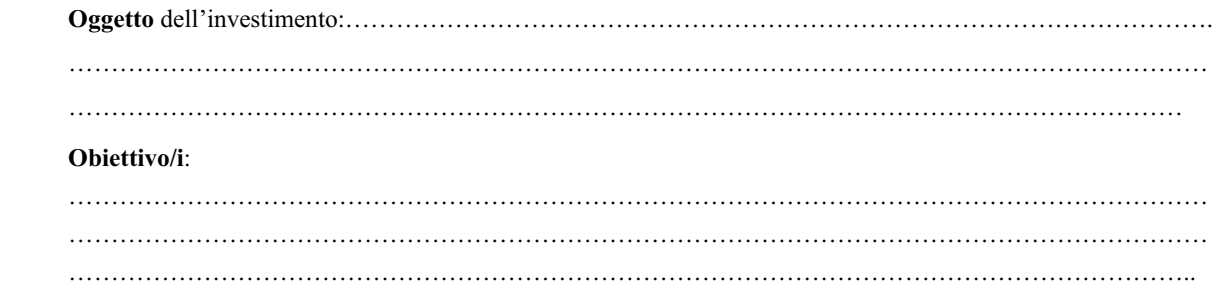

**B2.1 Spese dell'investimento** (al netto dell'IVA) a fronte delle quali si richiedono le agevolazioni:

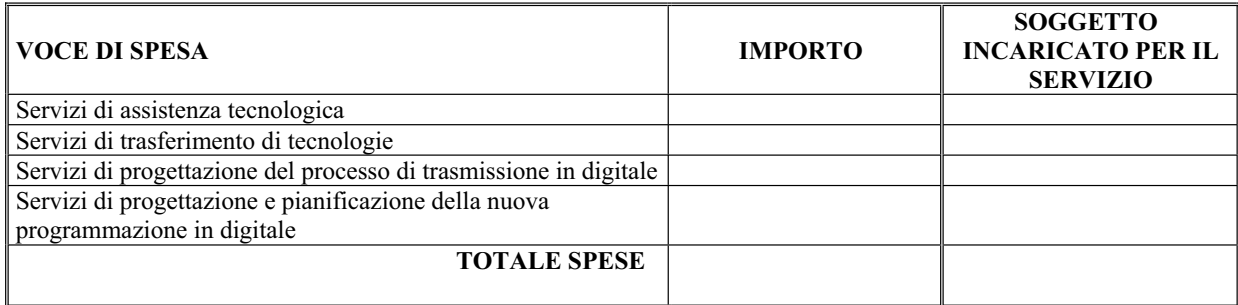

### **Riepilogo degli investimenti**

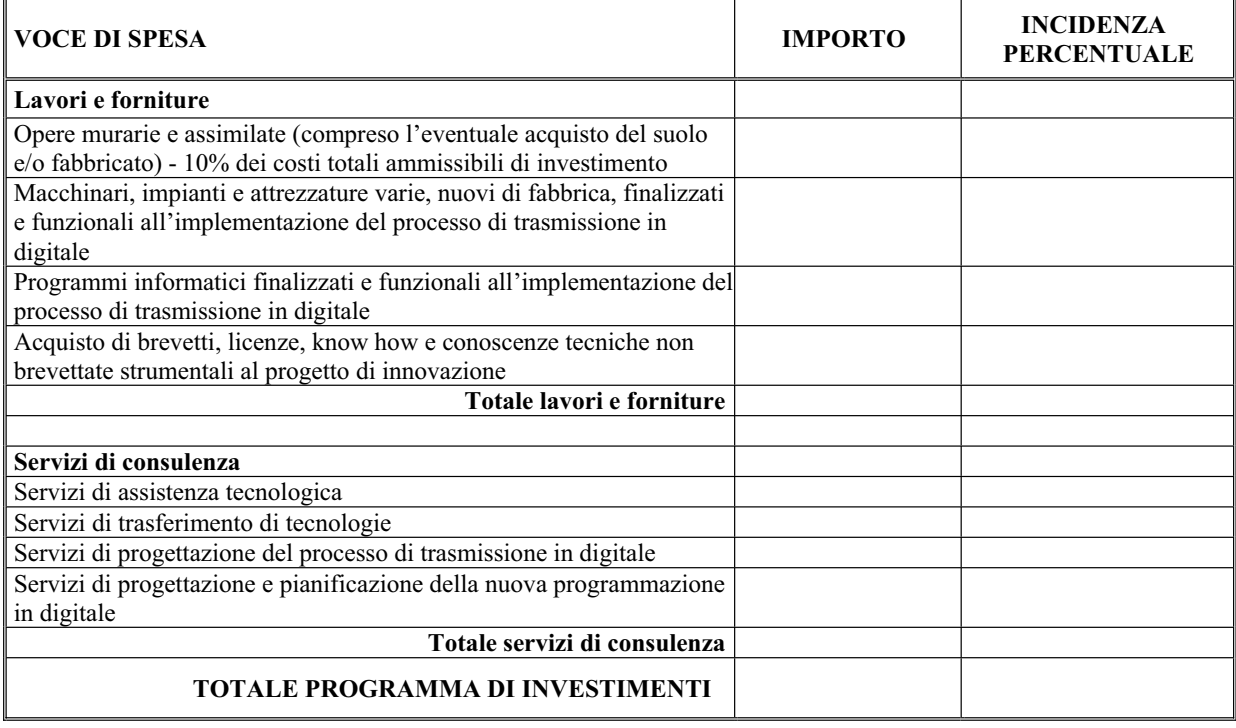

## **C ELEMENTI PER L'ATTRIBUZIONE DEI PUNTEGGI PER LA FORMAZIONE DELLA GRADUATORIA**

### **C.1 Cantierabilità dell'iniziativa**

Descrizione dell'investimento in termini di eventuali titoli edilizi necessari alla realizzazione dello stesso [specificare, motivando, se l'investimento necessita o meno di autorizzazione edilizia (D.P.R. 380/01 s.m.e i. e L. 122/01)]:

……………………………………………………………………………………………………………………… ………………………………………………………………………………………………………………………

*(indicare la circostanza d'interesse)* 

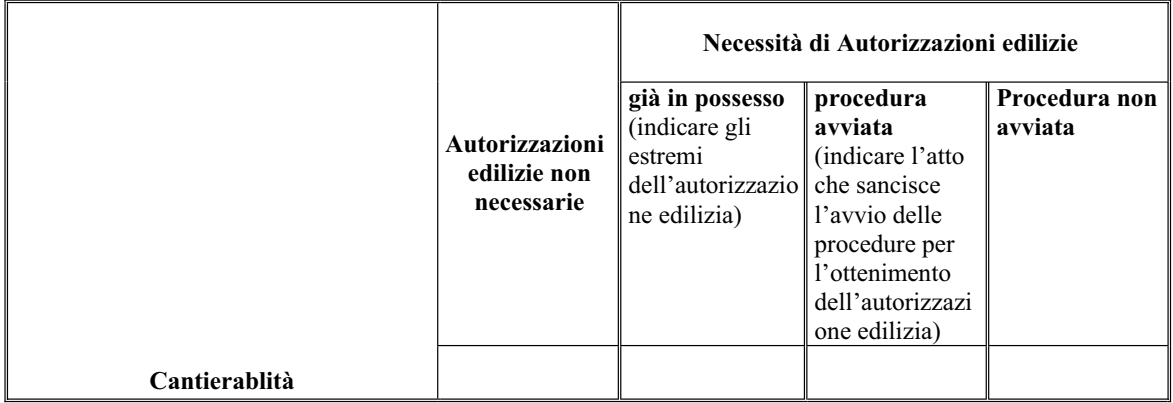

Indicare la data prevista per l'ottenimento delle eventuali autorizzazioni edilizie: …………………………………….

**C.2 Caratteristiche e tempi di realizzazione del piano di investimento, ivi compreso i tempi per l'entrata in esercizio dello stesso e quelli necessari per il rilascio dell'autorizzazione all'uso della frequenza in tecnica digitale nella Regione Puglia da parte del Ministero dello Sviluppo Economico** 

Data avvio investimenti (gg/mm/aaaa): ……………………

Data conclusione investimenti (gg/mm/aaaa): ……………..

 Data presunta di ottenimento dell'autorizzazione all'uso della frequenza in tecnica digitale, qualora non già in possesso alla data di presentazione della domanda di accesso: ………………….

Data di entrata a regime (gg/mm/aaaa): ………………

Il progetto verrà completato, ivi compresi i tempi per l'entrata in esercizio dello stesso e quelli necessari per l'ottenimento dell'autorizzazione all'uso della frequenza in tecnica digitale nella Regione Puglia da parte del Ministero dello Sviluppo Economico, entro ………. mesi dalla data di comunicazione di ammissione alle agevolazioni.

Allegare diagramma di G.A.N.T.T. del programma di investimenti.

#### **C.3 Grado di innovazione tecnologica**

Descrivere l'impatto sul processo produttivo a seguito dell'introduzione di nuova tecnologia.

……………………………………………………………………………………………………………………………… ……………………………………………………………………………………………………………………… ……………………………………………………………………………………………………………………… ………………………………

Attestazione dell'introduzione di nuova tecnologia nel processo produttivo

Indicare il nominativo del professionista e allegare attestazione e curriculum vitae dello stesso: ……………………..

#### **C.4 Unità lavorative annue (U.L.A.) in servizio nell'esercizio 2010**

Compilare la seguente tabella, indicando il livello ULA nell'esercizio 2010:

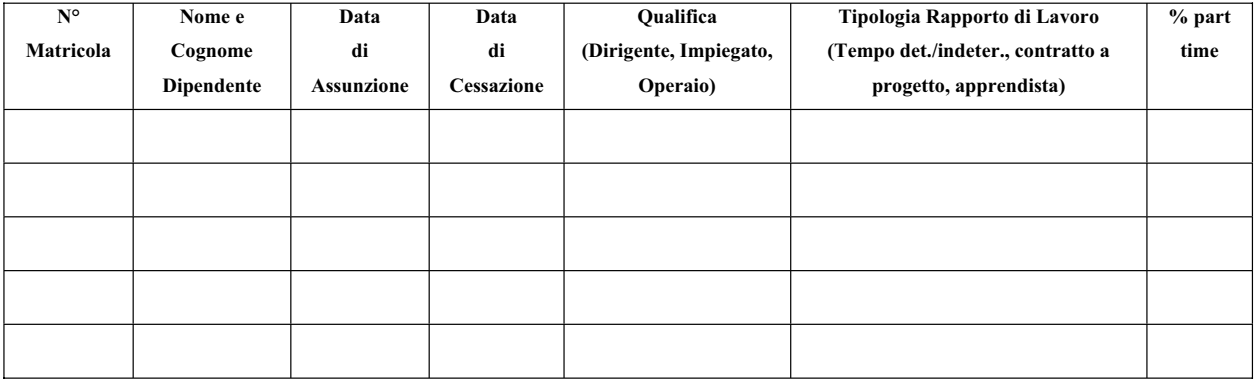

Compilare la seguente tabella, indicando il livello ULA alla data di presentazione della domanda di accesso:

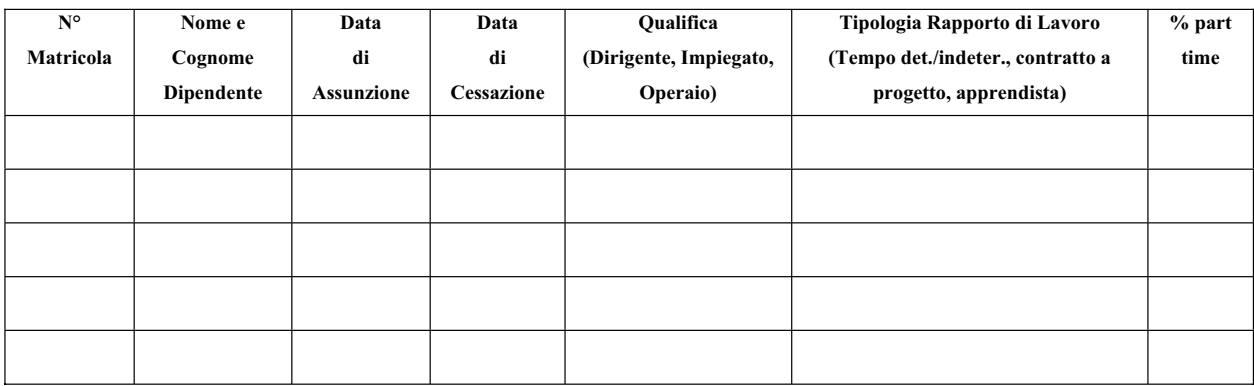